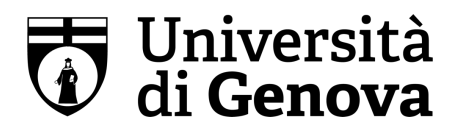

AREA TECNICA Servizio Manutenzione Via Balbi 5, 16126 Genova www.unige.it

Ai Referenti di Edifico

e p.c.

Ai Direttori di Dipartimento

## **NUOVO SISTEMA DI CODE OTRS**

Con la presente si comunica che, a partire dal 15 Giugno, sarà attivato il nuovo sistema di gestione ticket facenti capo all'area tecnica, servizio manutenzione.

I ticket potranno essere aperti esclusivamente dai referenti di edifici e/o direttori di dipartimento collegandosi al sito https://facility.unige.it/ed eseguendo il login con le proprie credenziali Unigepass.

Le code a disposizione sono le seguenti, di cui ogni referente o direttore vedrà solo quelle di propria pertinenza:

## Per piccoli interventi di natura edile, serramenti, Porte REI e Maniglioni Antipanico

- Piccoli interventi edilizia, serramenti, porte REI e maniglioni polo Balbi
- Piccoli interventi edilizia, serramenti, porte REI e maniglioni polo Albaro
- Piccoli interventi edilizia, serramenti, porte REI e maniglioni polo Valletta Puggia
- Piccoli interventi edilizia, serramenti, porte REI e maniglioni polo San Martino
- Piccoli interventi edilizia, serramenti, porte REI e maniglioni polo Sarzano

Per interventi su idranti, estintori, impianti di rilevazione incendi

• Manutenzione dispositivi antincendio

Per interventi di piccola manutenzione di natura elettrica

- Impianti elettrici polo Balbi
- Impianti elettrici polo Albaro
- Impianti elettrici polo Valletta Puggia
- Impianti elettrici polo San Martino
- Impianti elettrici polo Sarzano

Per interventi di riqualificazione spazi (a seconda del caso specifico)

- Manutenzione edile straordinaria
- Manutenzione elettrica straordinaria

## Per l'organizzazione delle strutture all'interno dei poli si rimanda all'Atto di Organizzazione Amministrativa e Tecnica

## Cordiali saluti

Il Capo Servizio

Firmato digitalmente da: CHIARA PAOLA SARTINI Università degli Studi di Genova Firmato il: 08-06-2023 17:14:10 Seriale certificato: 1612987 Valido dal 03-01-2023 al 03-01-2026